## ESE532: System-on-a-Chip Architecture

Day 10: October 2, 2019 Coding HLS for Accelerators

# Penn ESE532 Fall 2019 -- DeHon 1

#### Previously • We can describe computational operations in C • Primitive operations (add, sub, multiply, and, or) • Dataflow graphs primitives • To bit level • Conditionals and loops • Function abstraction • Loops, Arrays

**Today** 

- Arrays and Memory Sequentialization (from last time)
- Pragmas in Vivado HLS C

**PES32 Fall 2019 -- De** 

- Controlling Memories in Vivado HLS C
- Time permitting – malloc, pointers, more dependencies

#### Message

- Can specify HW computation in C
- Vivado HLS gives control over how design mapped (area-time, streaming…)
- Code may need some care and stylization to feed data efficiently
- Read Design Productivity Guide (UG 1197) – C-based IP development
- Reference Vivado HLS Users Guide (902) – Design Optimization

Penn ESE532 Fall 2019 -- DeHon 4

ESE532 Fall 2019 -- Del

Arrays and Memories Penn 2019 -- DeHon 5

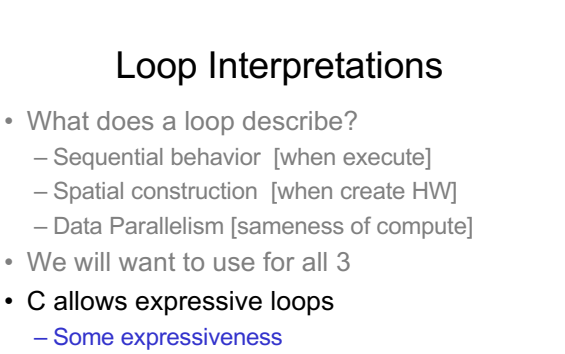

• Not compatible with spatial hardware construction

<code>bets</code> Fall 2019  $-$  DeHon  $6$ 

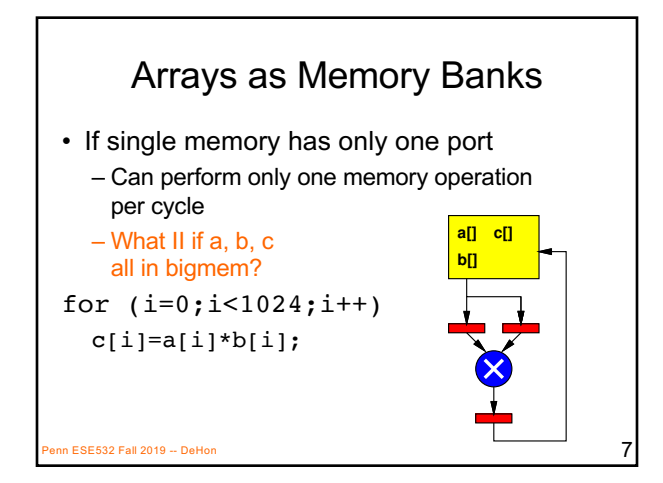

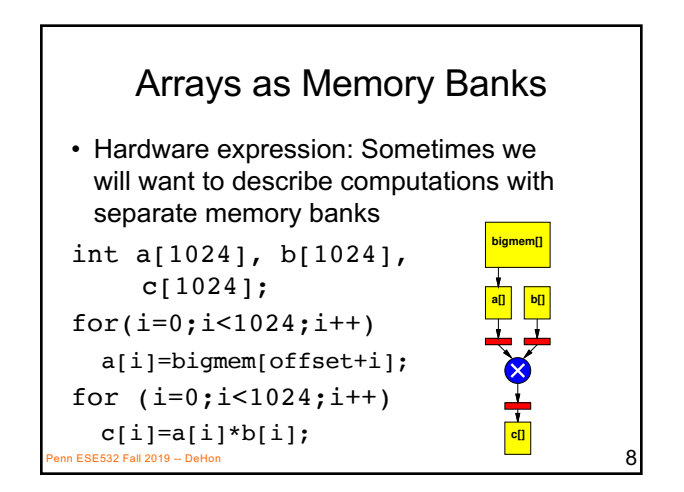

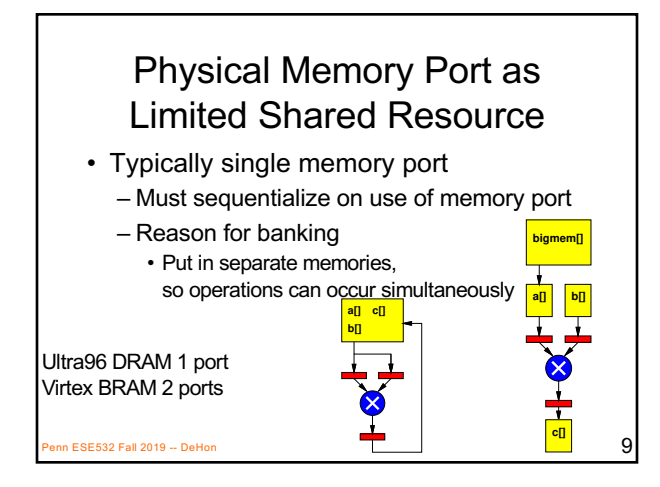

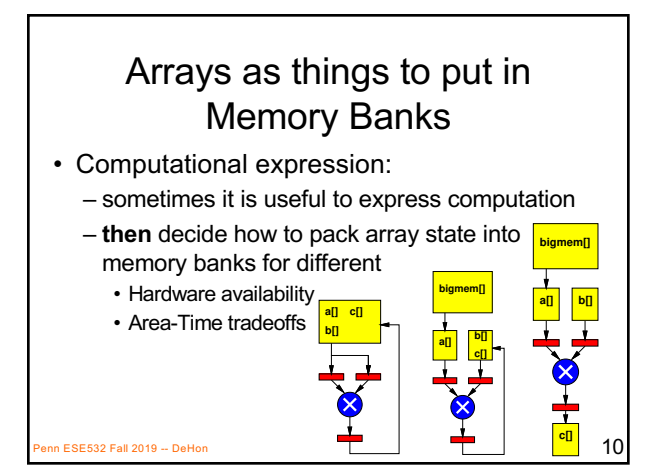

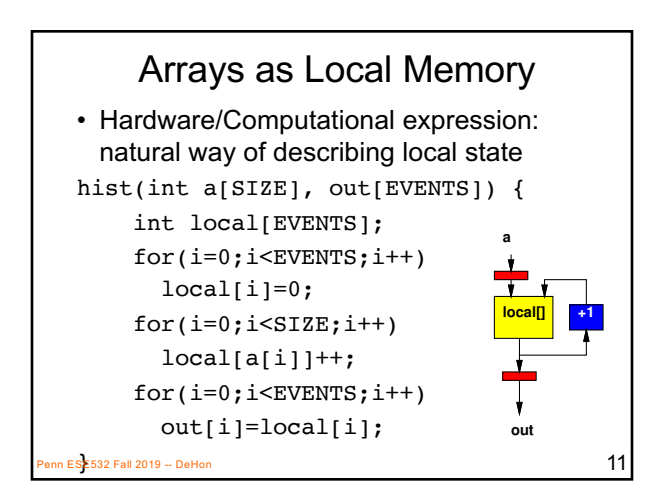

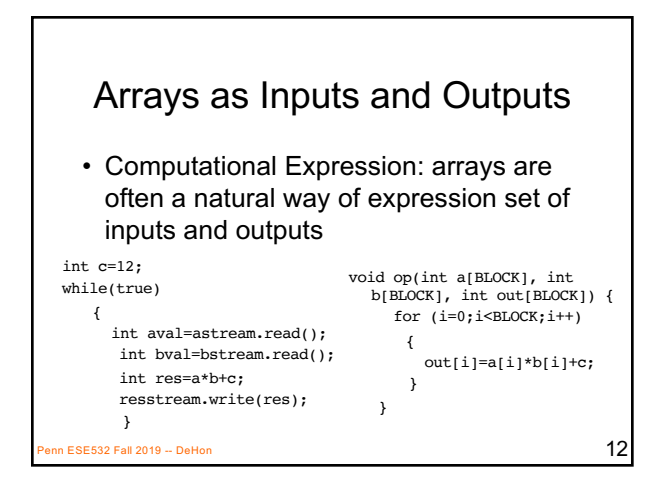

## Array Interpretations

- What does an array describe?
	- 1. Compact expression [write less code]
	- 2. Memory banks [where place data]
	- Things put in separate memory banks
	- 3. Local memory [not need to be shared]
	- 4. I/O [source and sink of data]
- We will want to use for all 4
- C allows expressive use of arrays/memories – Some expressiveness will inhibit efficient hardware

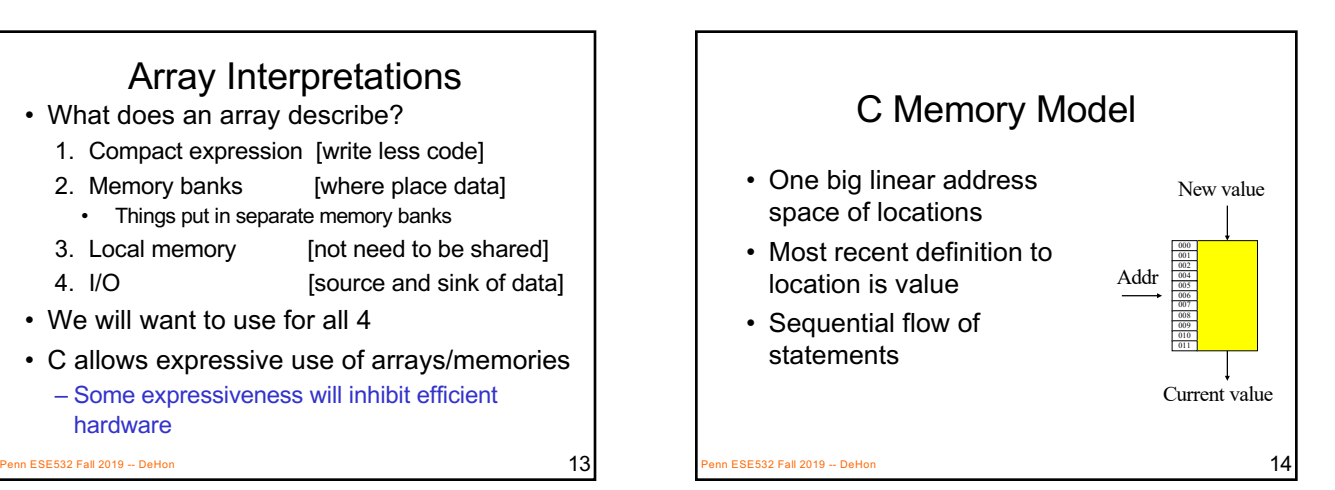

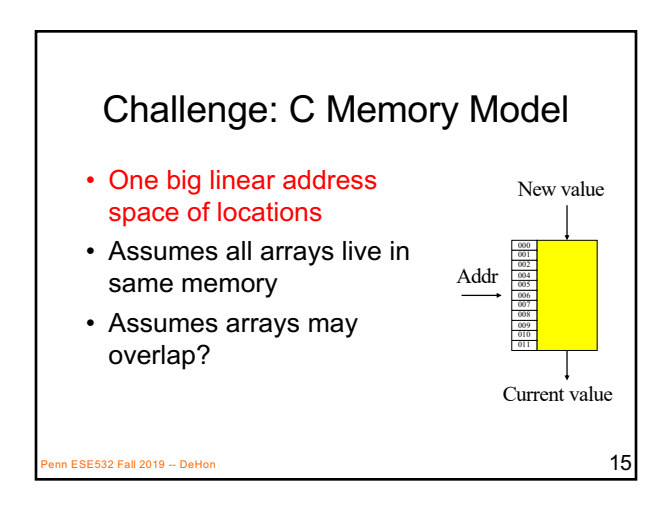

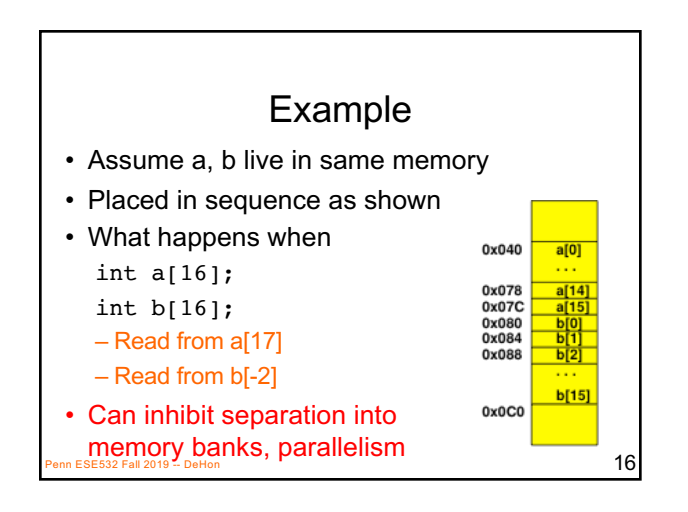

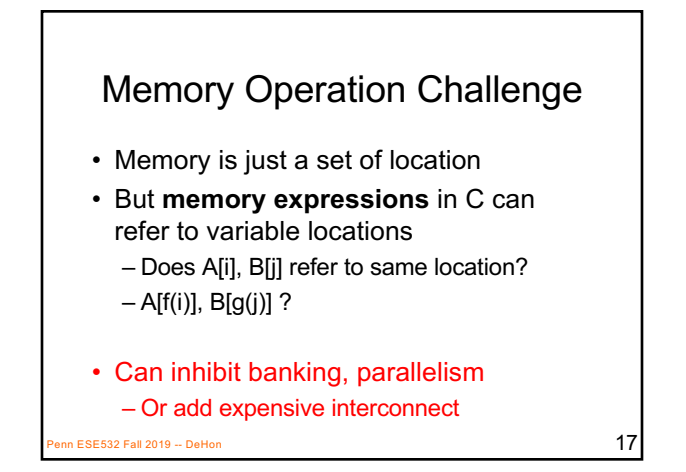

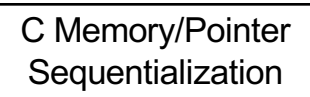

- Must preserve ordering of memory operations
	- A read cannot be moved before write to memory which may redefine the location of the read
		- Conservative: any write to memory
		- Sophisticated analysis may allow us to prove independence of read and write
	- Writes which may redefine the same location cannot be reordered

 $P$ ESE532 Fall 2019 -- DeHon 1888  $\pm 18$ 

# C Memory/Pointer

- Sequentialization<br>• Must preserve ordering of memory operations
	- A read cannot be moved before write to memory which may redefine the location of the read
	- Writes which may redefine the same location cannot be reordered
- True for read/write to single array even if know arrays isolated
	- Does A[B[i]] refer to same location as A[C[i]]?
- Penn ESE532 Fall 2019 DeHon 20 **Penn ESE532 Fall 2019** -- DeHon 20 **Penn ESE532 Fall 2019** -- DeHon 20 **20**  $\frac{1}{2}$

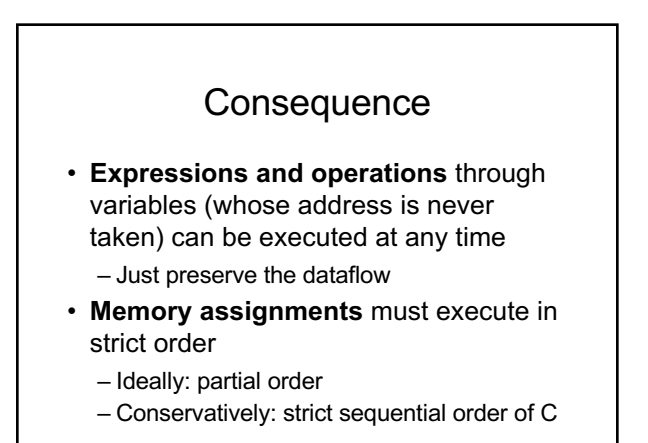

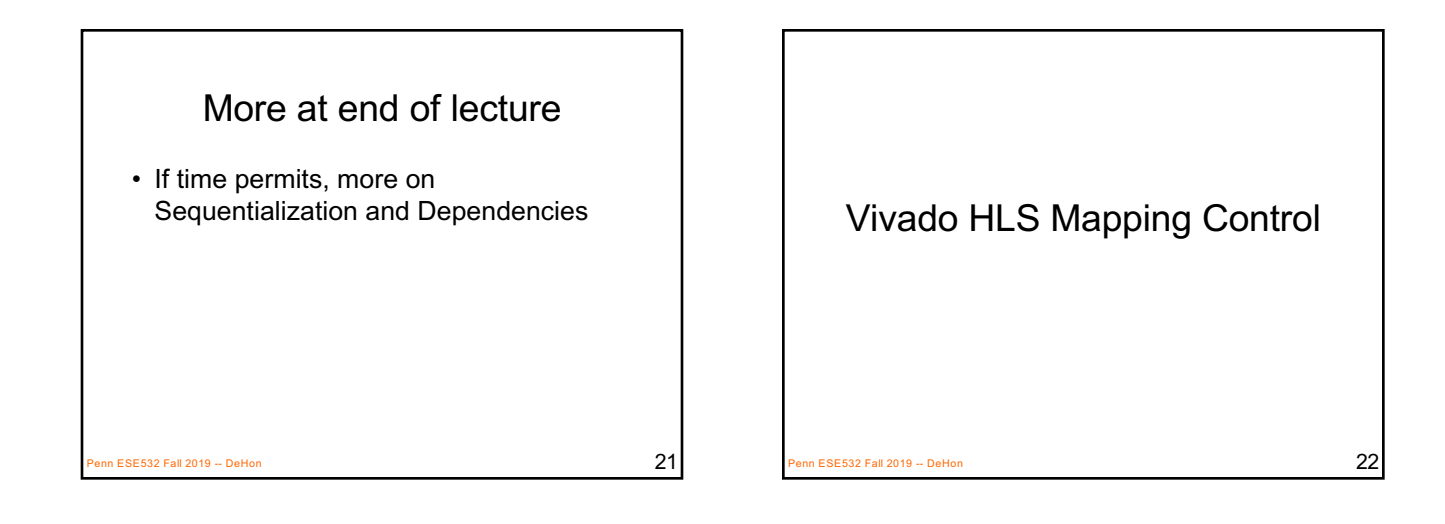

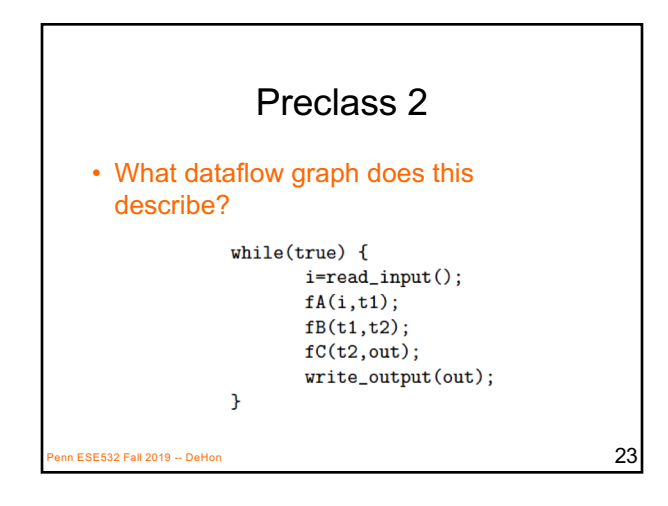

#### Vivado HLS Pragma DATAFLOW

- Enables streaming data between functions and loops
- Allows concurrent streaming execution
- Requires data be produced/consumed sequentially

 $P_{\text{P}}$ ESE532 Fall 2019 -- DeHon 24

– i.e. can connect with FIFO; not need reorder

#### Dataflow with Arrays

```
int i[100];
int t1[100], t2[100];
int \cdot out [100];while(true) { }read\_input(i, 100);fA(i, t1);fB(t1,t2);fC(t2, out);write_output(out, 100);
\mathcal{F}PESE532 Fall 2019 -- DeHon 25
```
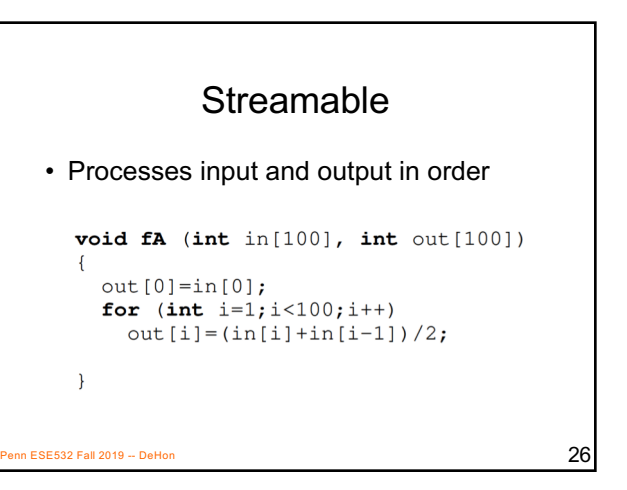

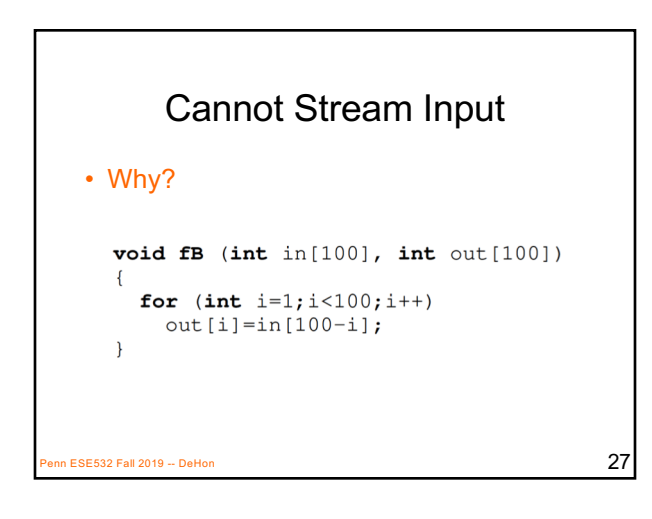

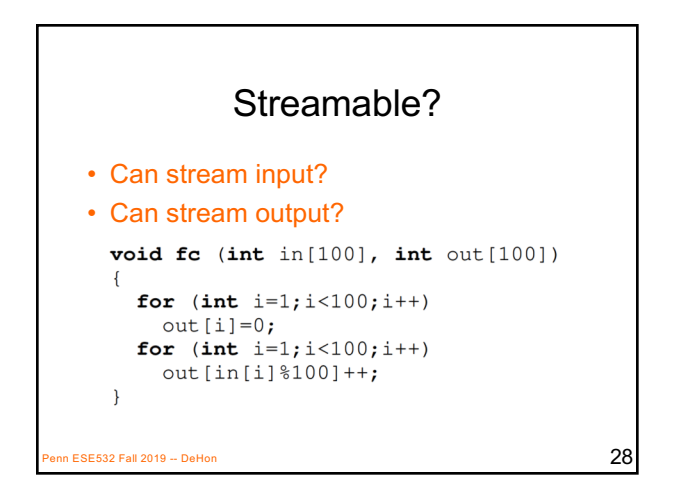

#### Vivado HLS Pragma DATAFLOW • Enables streaming data between

- functions and loops
- Allows concurrent streaming execution
- Requires data be produced/consumed sequentially
	- i.e. can connect with FIFO; not need reorder
- Useful to use stream data type between functions – communicates sequence  $-$  hls::stream<TYPE> Penn ESE532 Fall 2019 -- DeHon  $29$

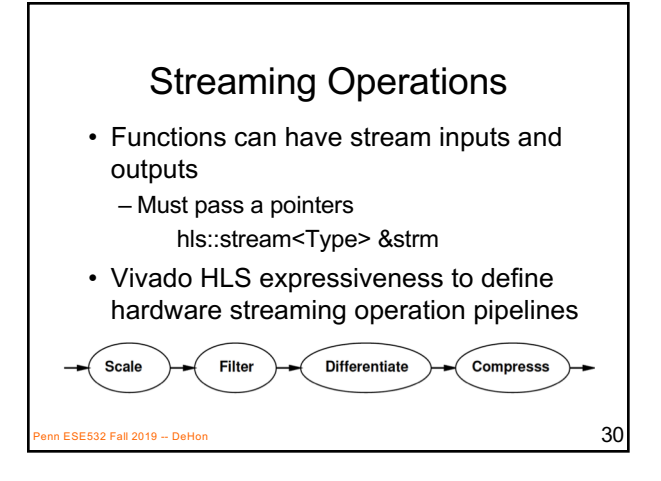

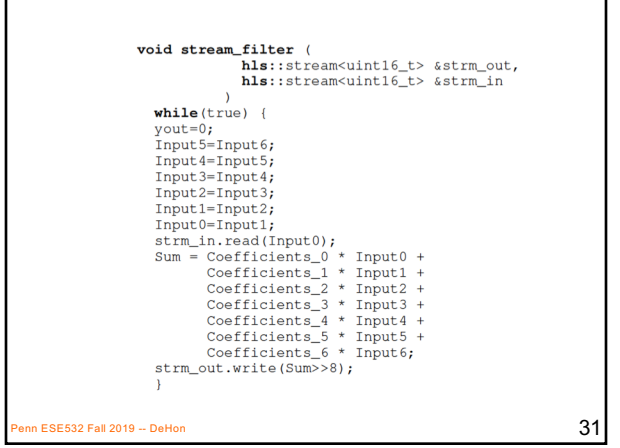

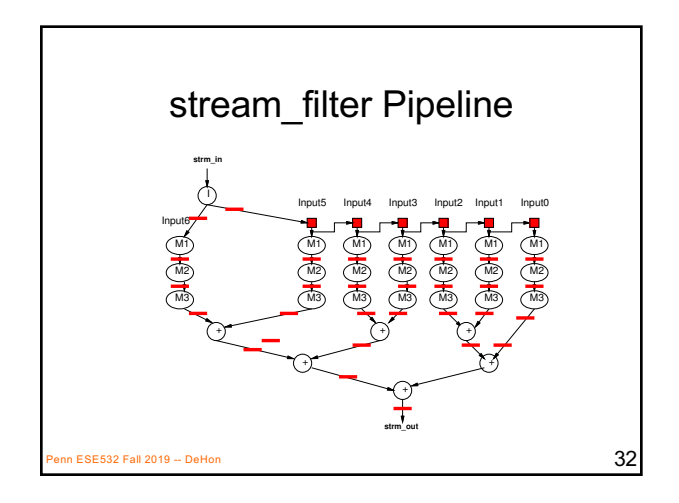

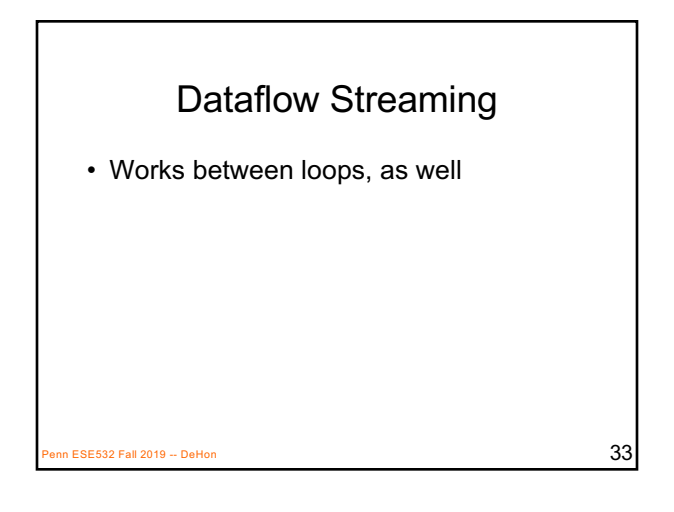

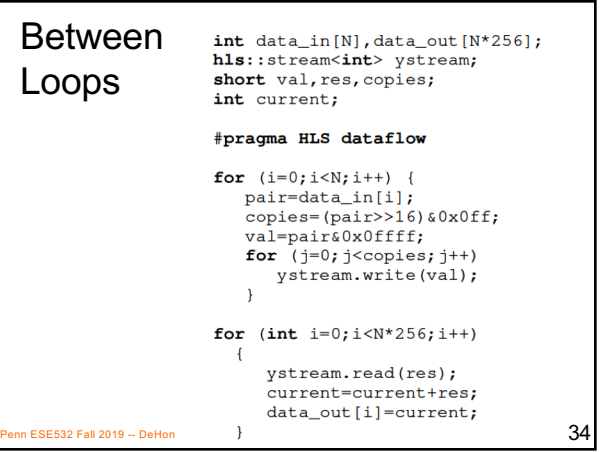

# Vivado HLS Pragma PIPELINE

- Direct a function or loop to be pipelined
- Ideally start one loop or function body per cycle

ESE532 Fall 2019 -- DeHon  $35$ 

– Can control II

for  $(i=0; i < N; i++)$ yout=0; #pragma HLS PIPELINE for (j=0;j<K;j++) yout+=in[i+j]\*w[j]; y[i]=yout;  $P$ ESE532 Fall 2018 -- DeHon 36 Which solution from preclass 3?

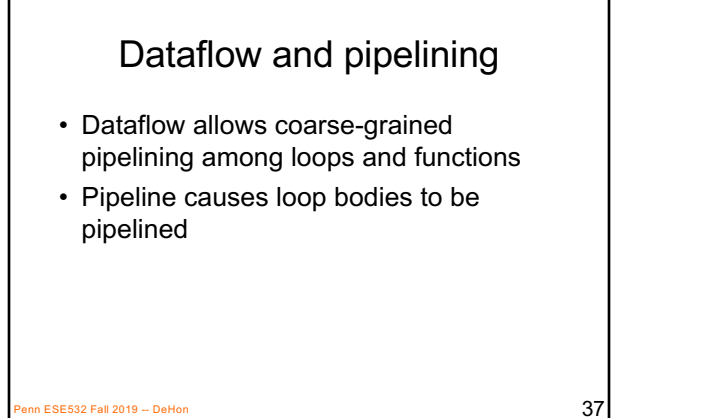

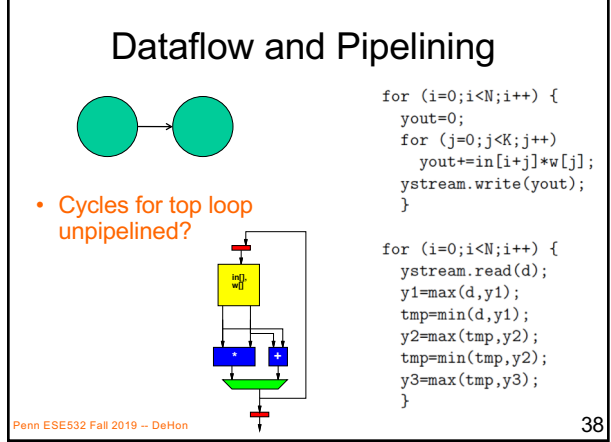

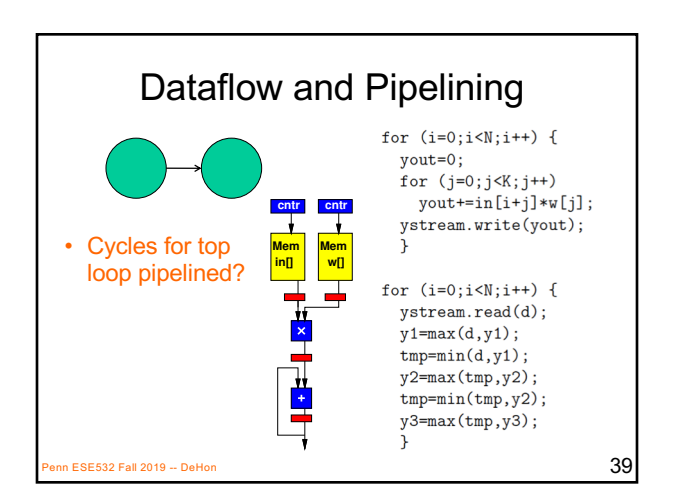

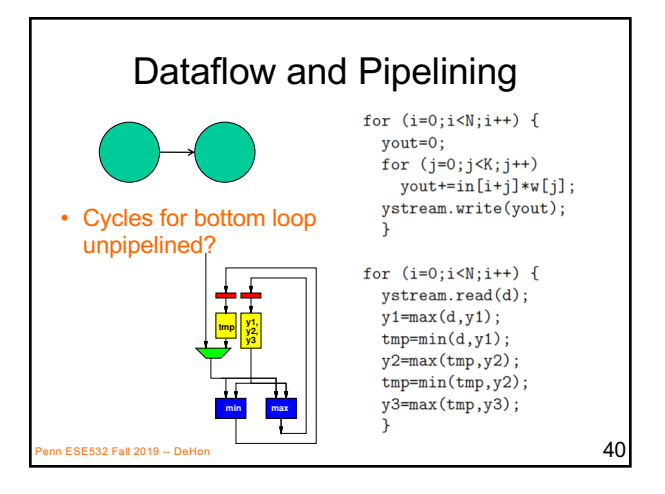

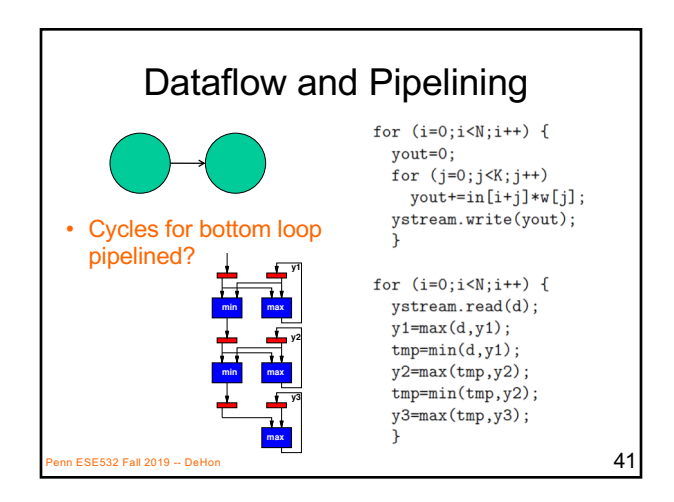

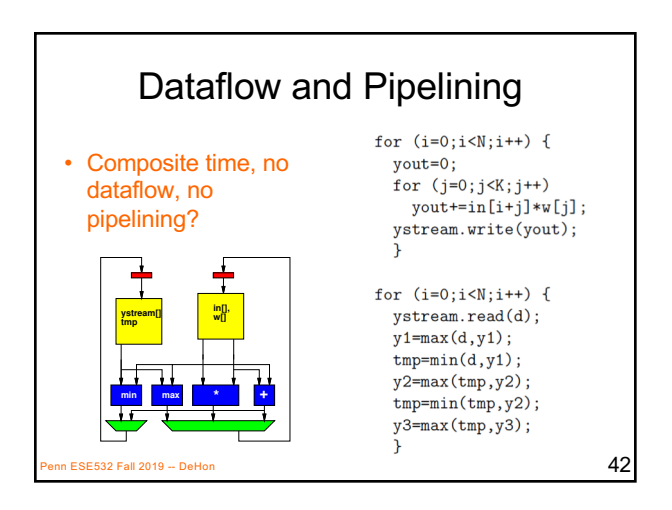

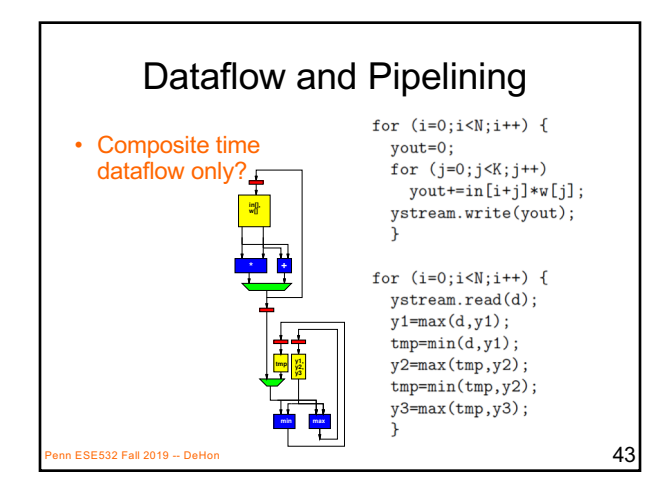

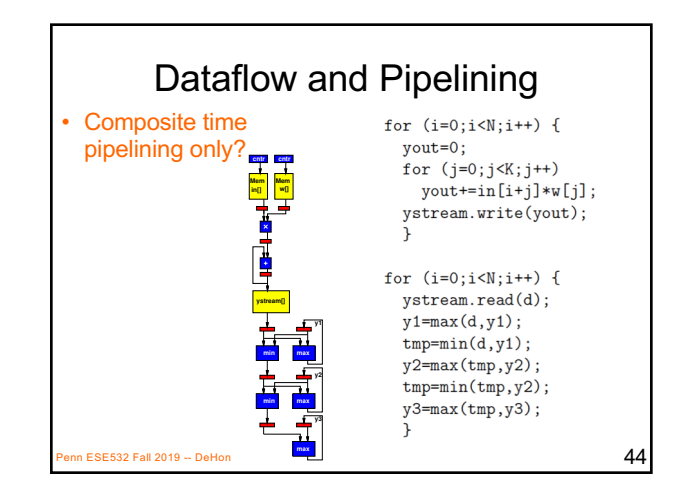

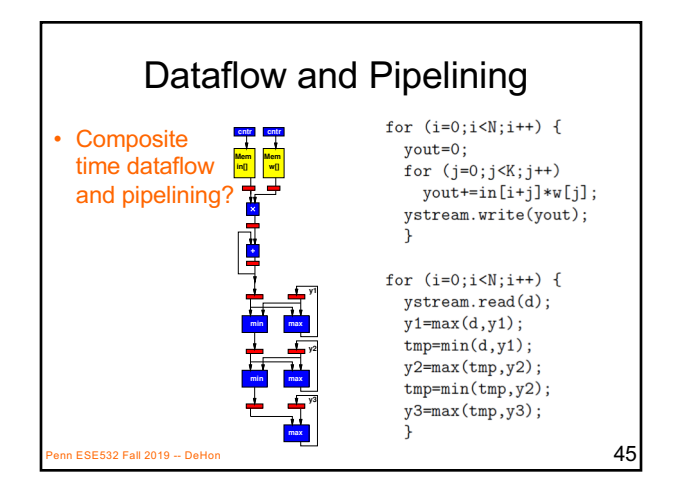

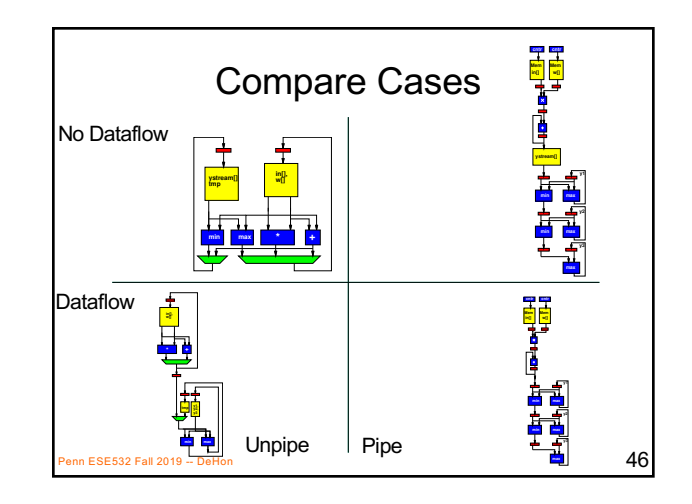

#### Unroll

- Vivado HLS has pragmas for unrolling
- UG902: Vivado Design Suite HLS User's Guide
	- P139—142 (2018.3)
- **#pragma HLS UNROLL factor=…**

https://www.xilinx.com/support/documentation/sw\_manuals/ xilinx2018\_3/ug902-vivado-high-level-synthesis.pdf

• Use to control area-time points – Use of loop for spatial vs. temporal description  $\overline{47}$ BE532 Fall 2019 -- DeHon  $\overline{47}$ 

# Vivado HLS Pragma UNROLL

- Unroll loop into spatial hardware – Can control level of unrolling
- Any loops inside a pipelined loop gets unrolled by the PIPELINE directive

 $P$ ESE532 Fall 2019 -- DeHon  $48$ 

## for  $(i=0; i< N; i++)$ yout=0; #pragma HLS UNROLL for  $(i=0; j < K; j++)$ yout+=in[i+j]\*w[j]; y[i]=yout;  $\overline{49}$  ESE532 Fall 2019 -- DeHon Which solution from preclass 3?

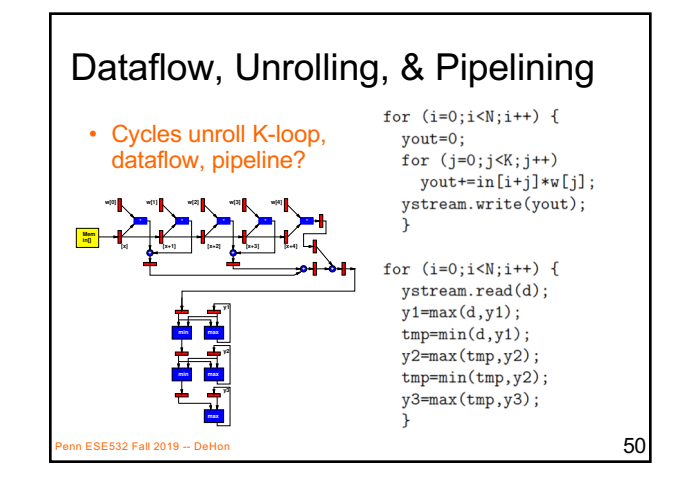

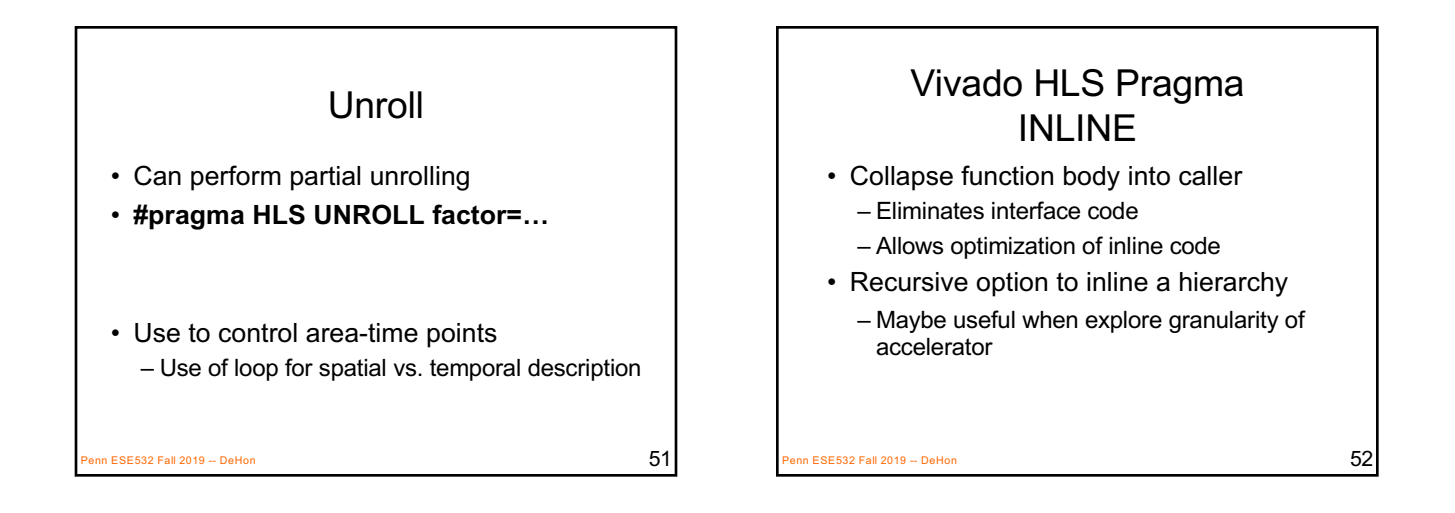

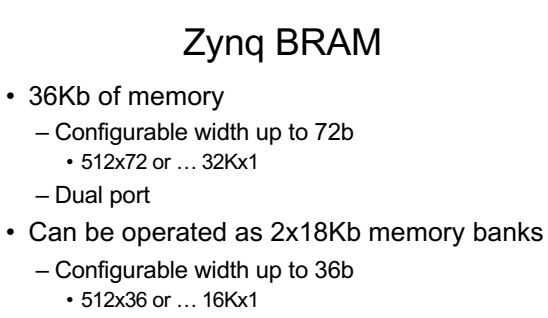

- Each memory dual port
- Xilinx UGu73, UltraScale Architecture Memory Resources User Guide ESE532 Fall 2019 -- DeHon  $53$

Vivado HLS Pragma ARRAY\_PARTITION • Spread out array over multiple BRAMs – By default placed in single BRAM • At most 2 ports – Use to remove memory bottleneck that prevents pipelining (limits II)  $P$ ESE532 Fall 2019 -- DeHon  $54$ 

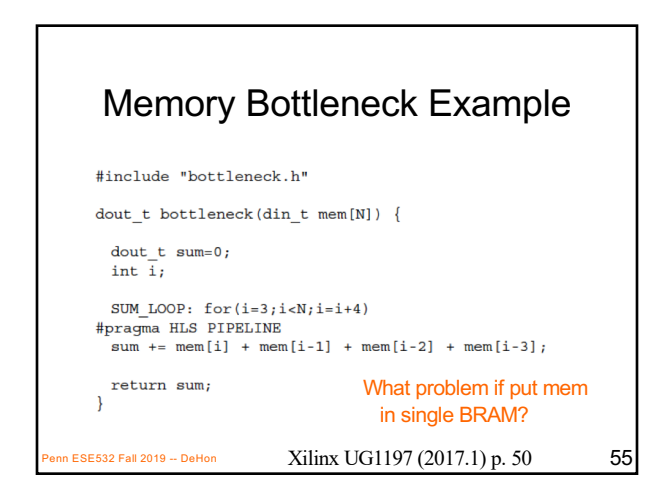

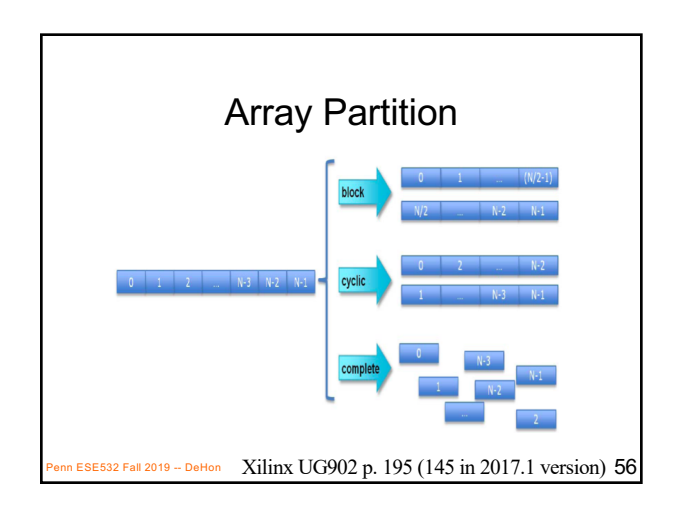

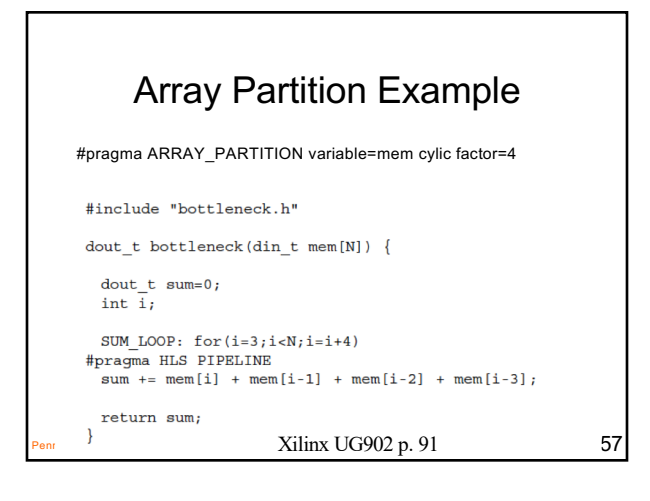

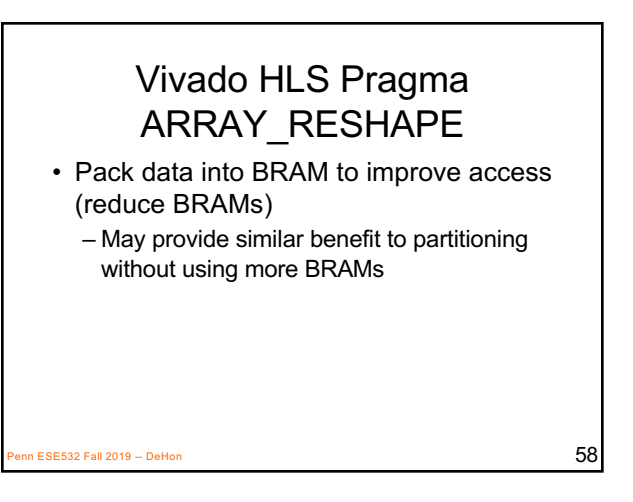

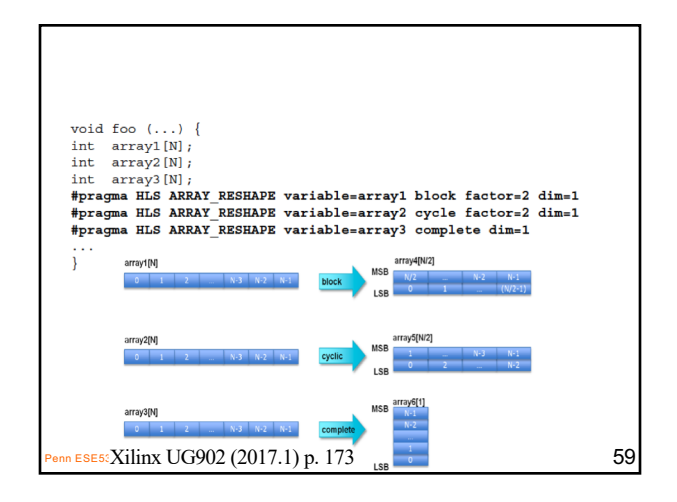

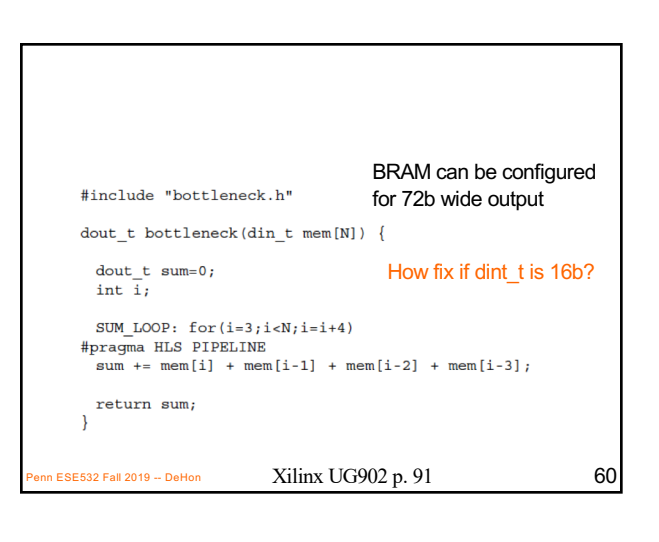

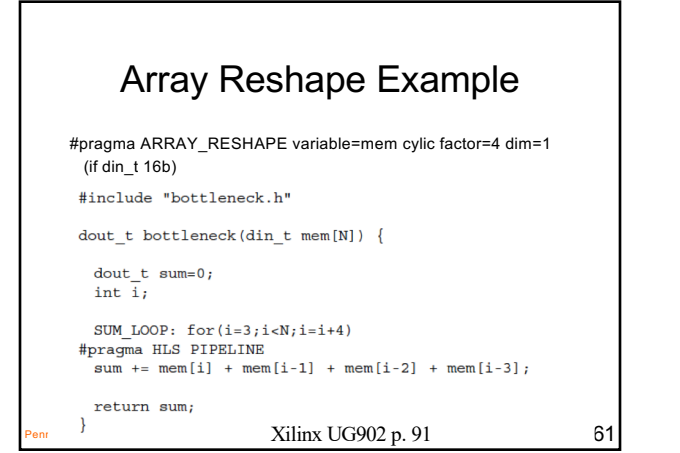

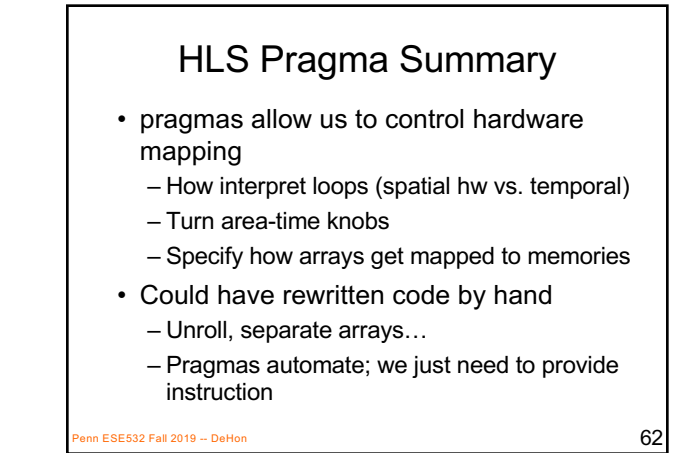

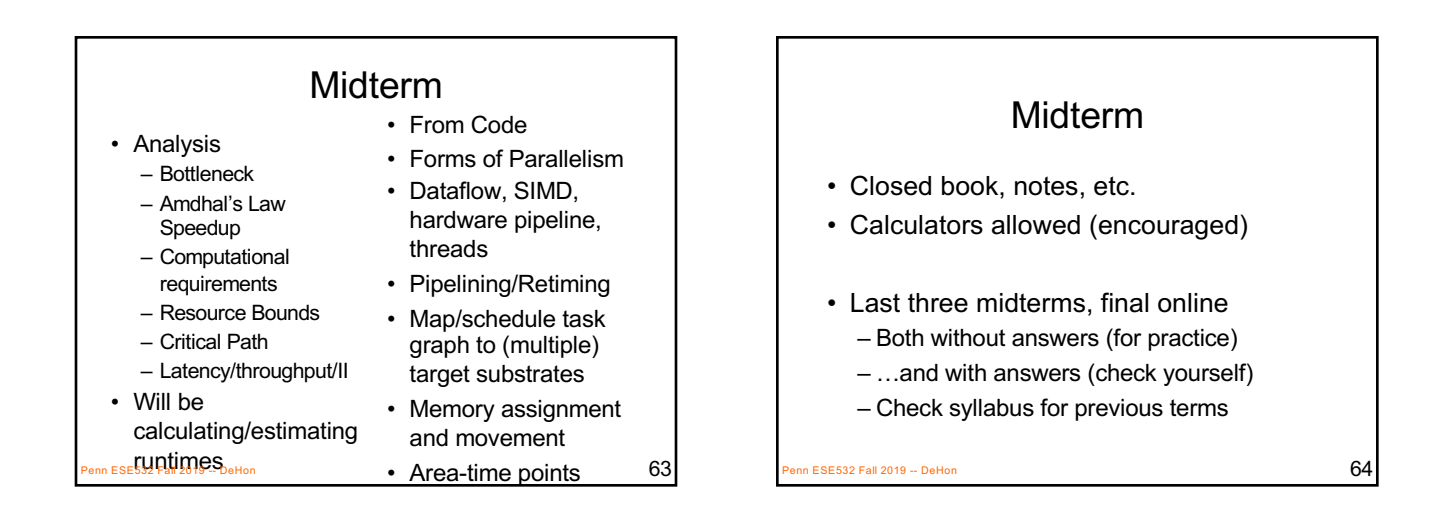

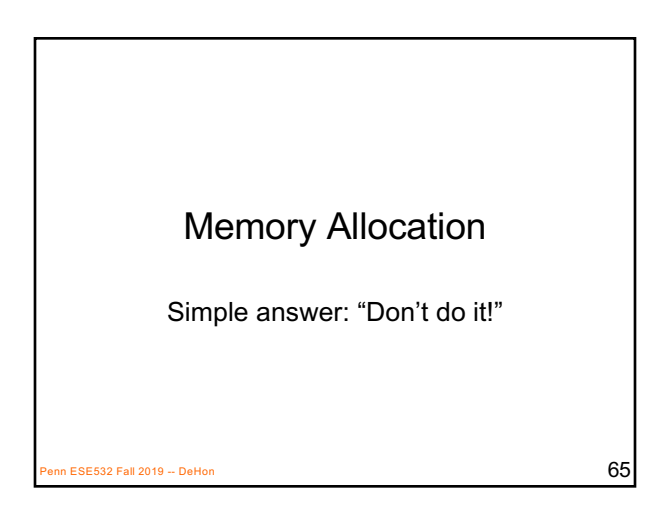

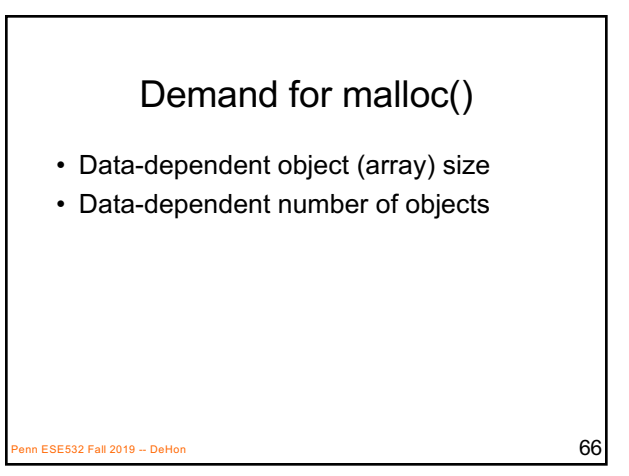

#### Hardware Memory

- Typically small, fixed, local memory blocks – E.g. 36Kb BRAMs
- Reuse memory blocks
	- Not allocate new blocks
	- Cannot make data-dependent memory sized blocks
	- Cannot hold arbitrary-sized data

 $\overline{67}$  ESE532 Fall 2019 -- DeHon

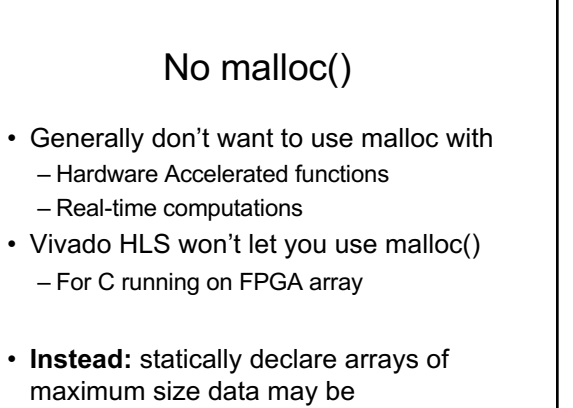

 $\overline{\text{e}}$ SE532 Fall 2019 -- DeHon 688  $\overline{\text{e}}$ 

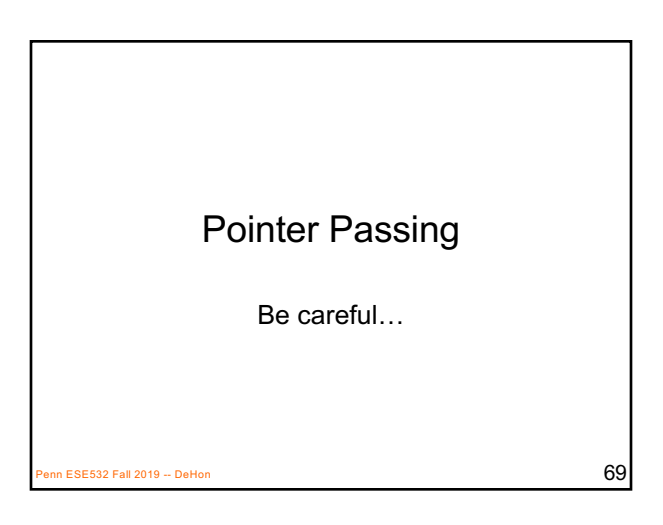

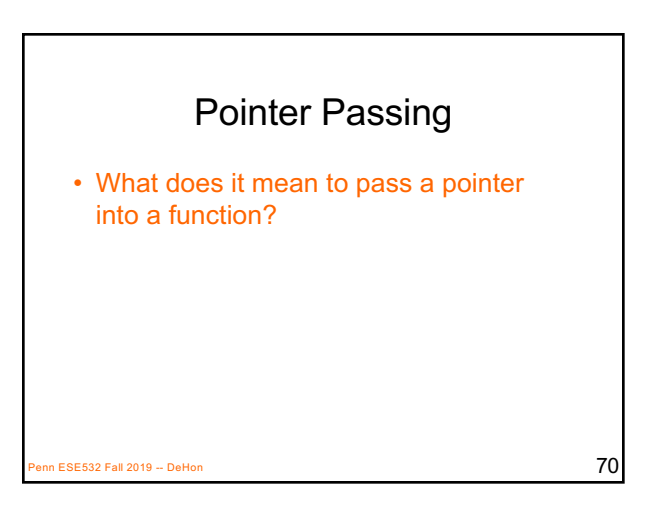

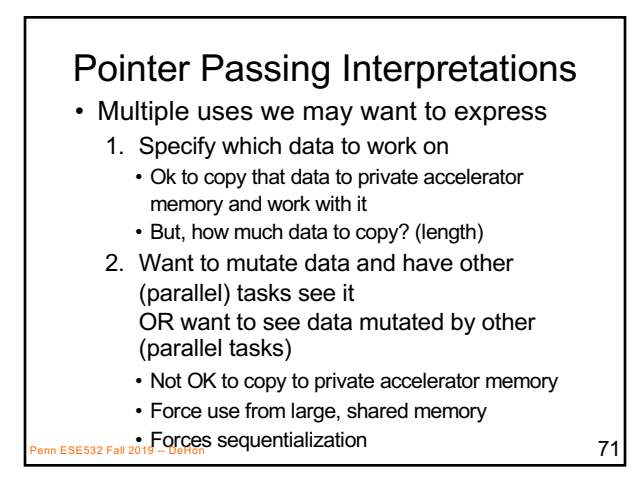

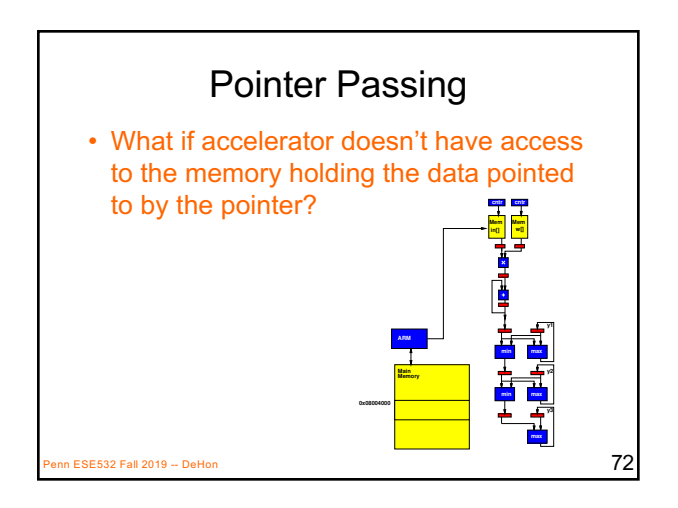

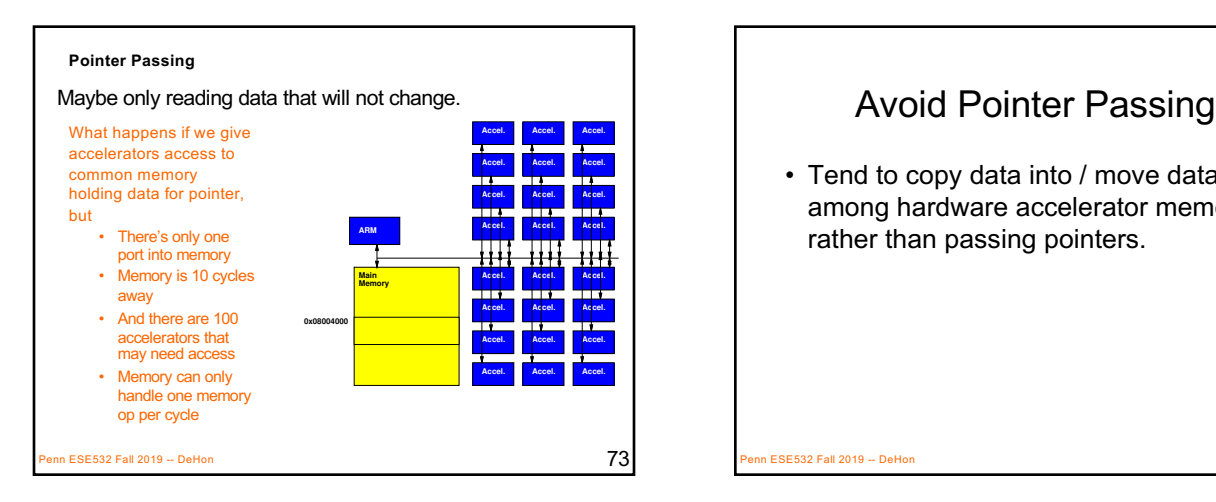

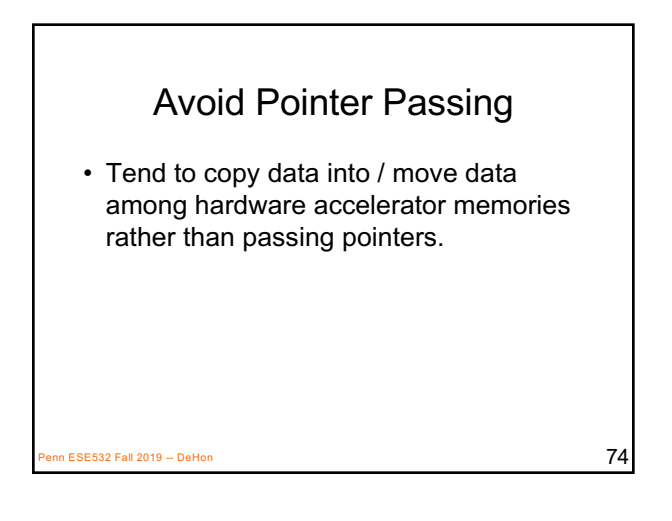

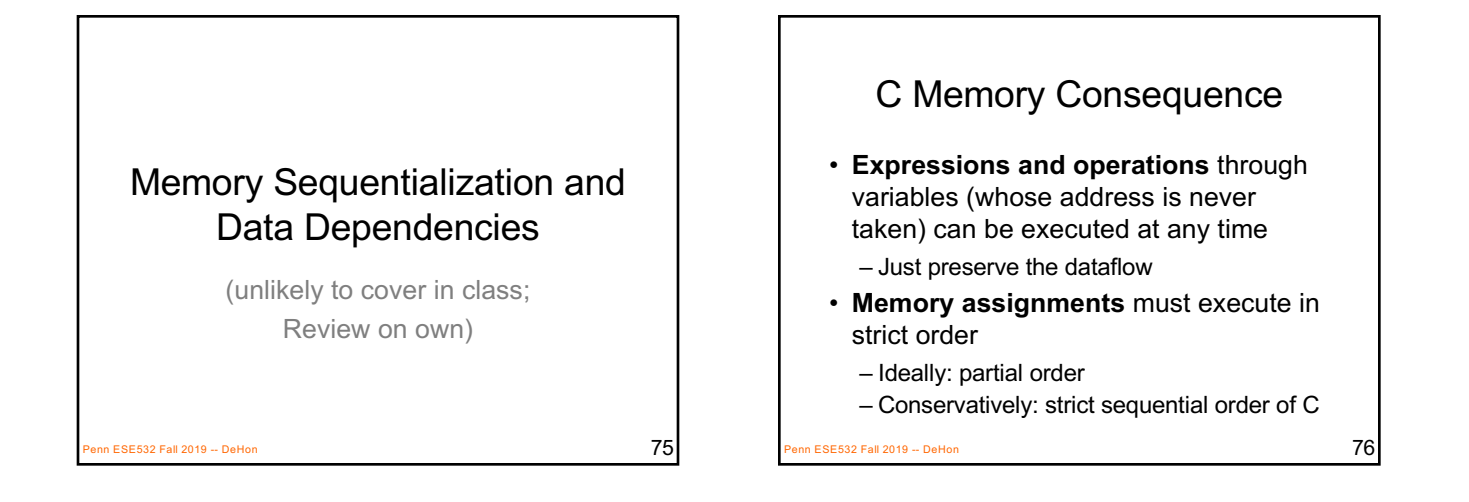

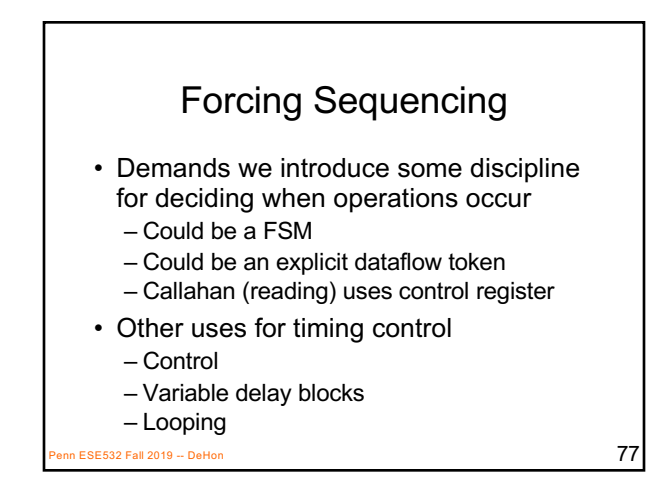

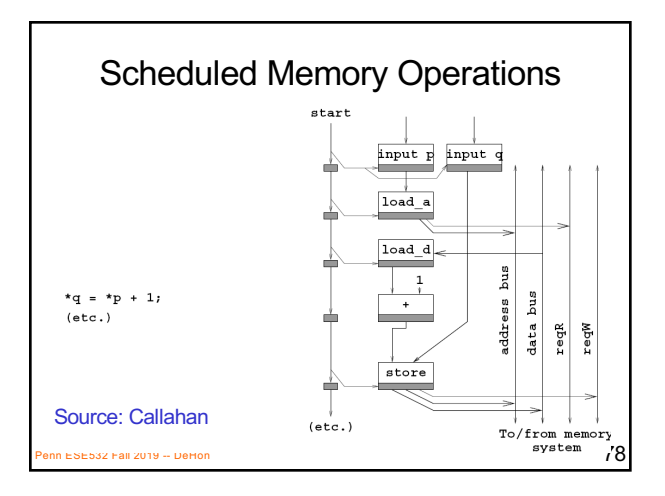

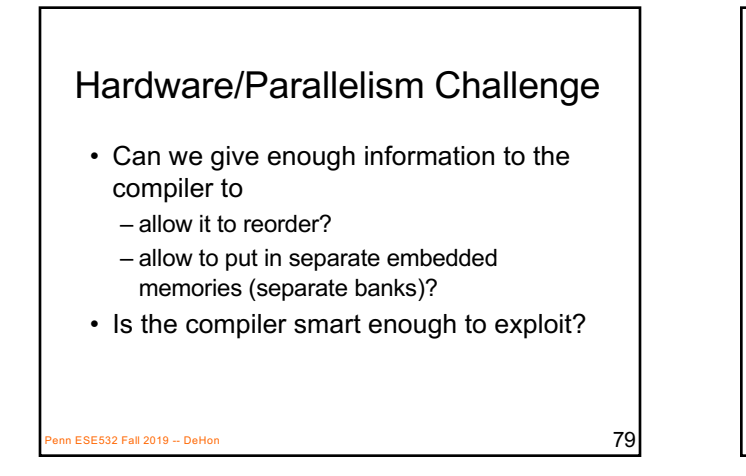

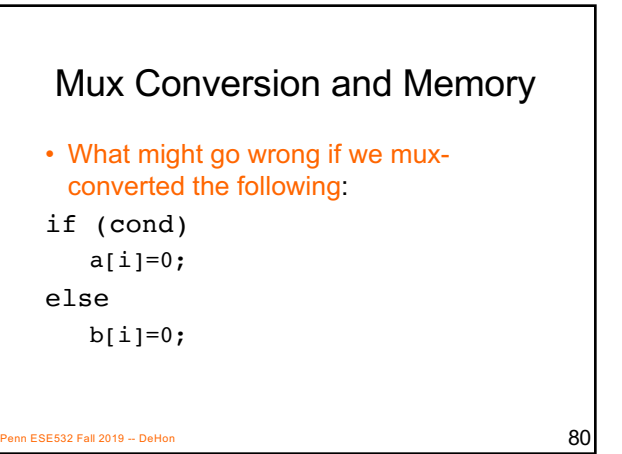

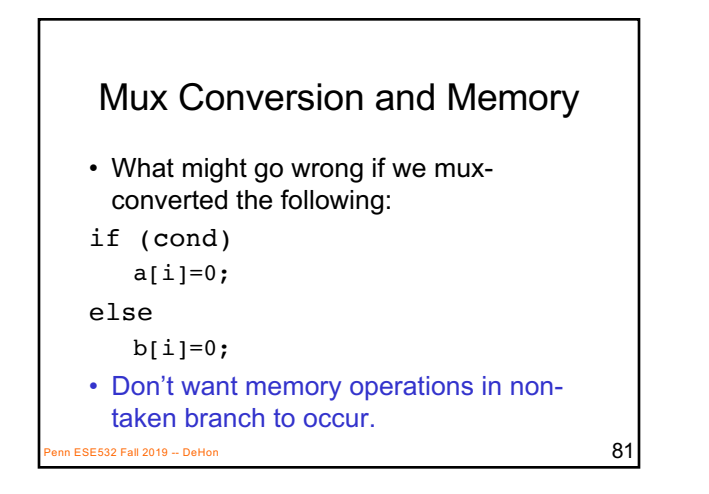

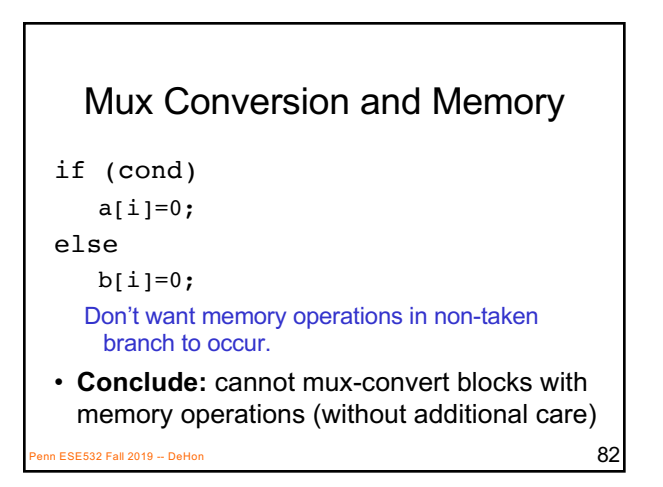

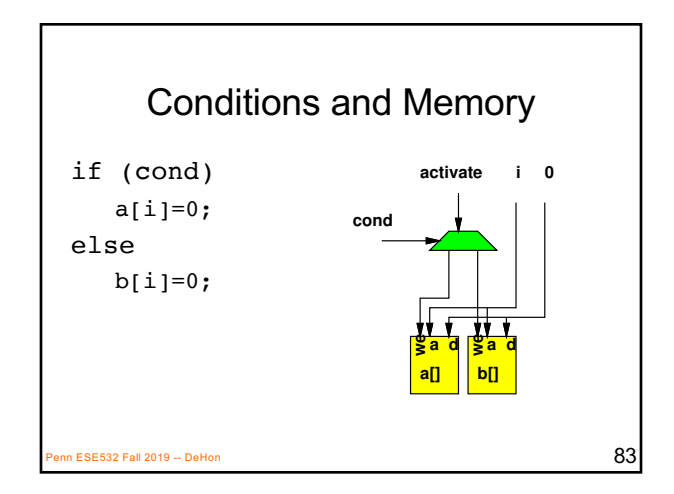

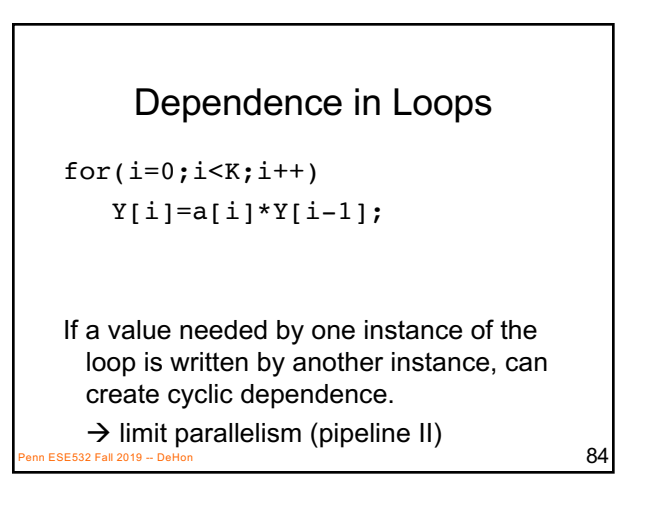

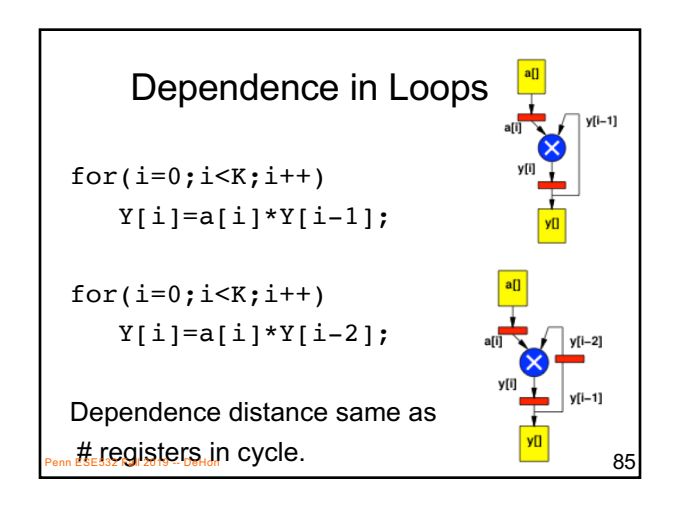

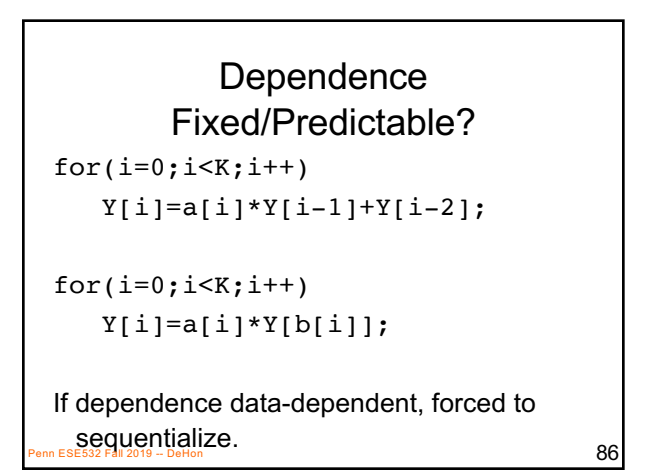

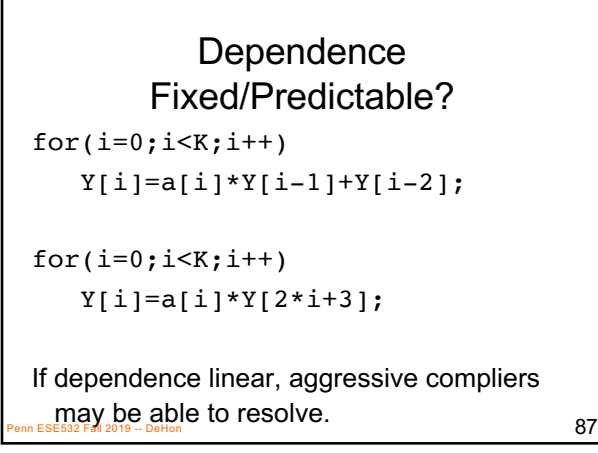

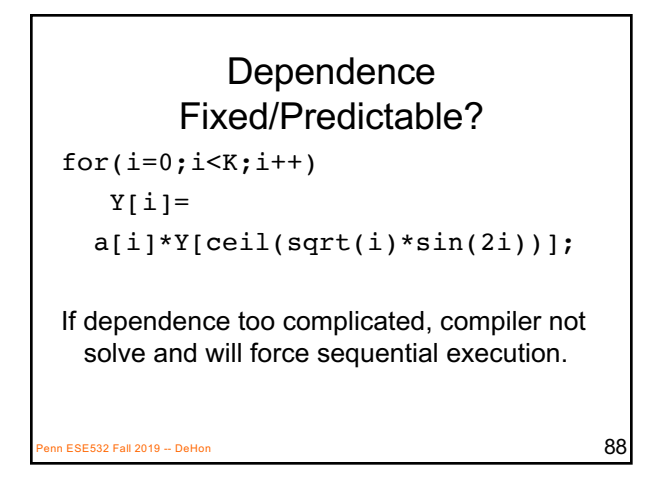

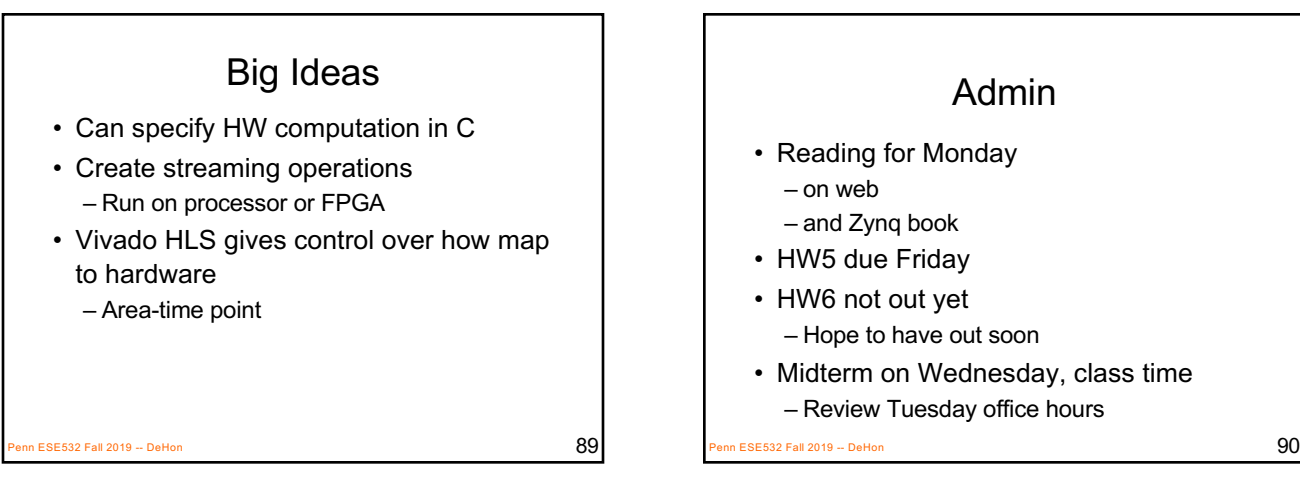

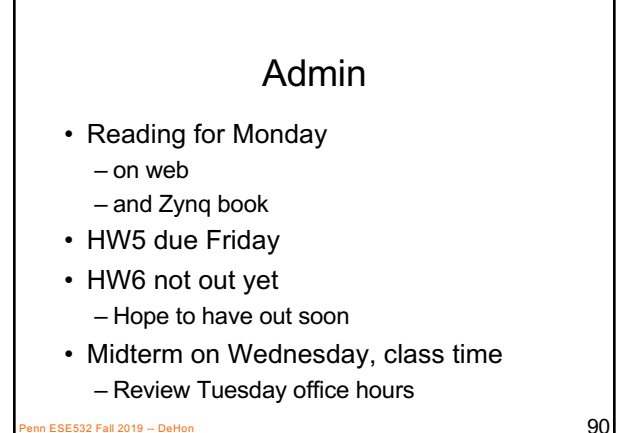